Que valent CF, OF, ZF et SF après les opérations  $3+13$ ,  $4+8$ ,  $3-14$ ,  $11-9$ ,  $7-10$ ,  $2+3$ ,  $1-0$ , 15-7, 8-15, 0-3, 9+9, 6+6, 9-3, 13+13, sur des nombres codés sur 4 bits.

Complétez le bas du schéma avec autant de transistors.

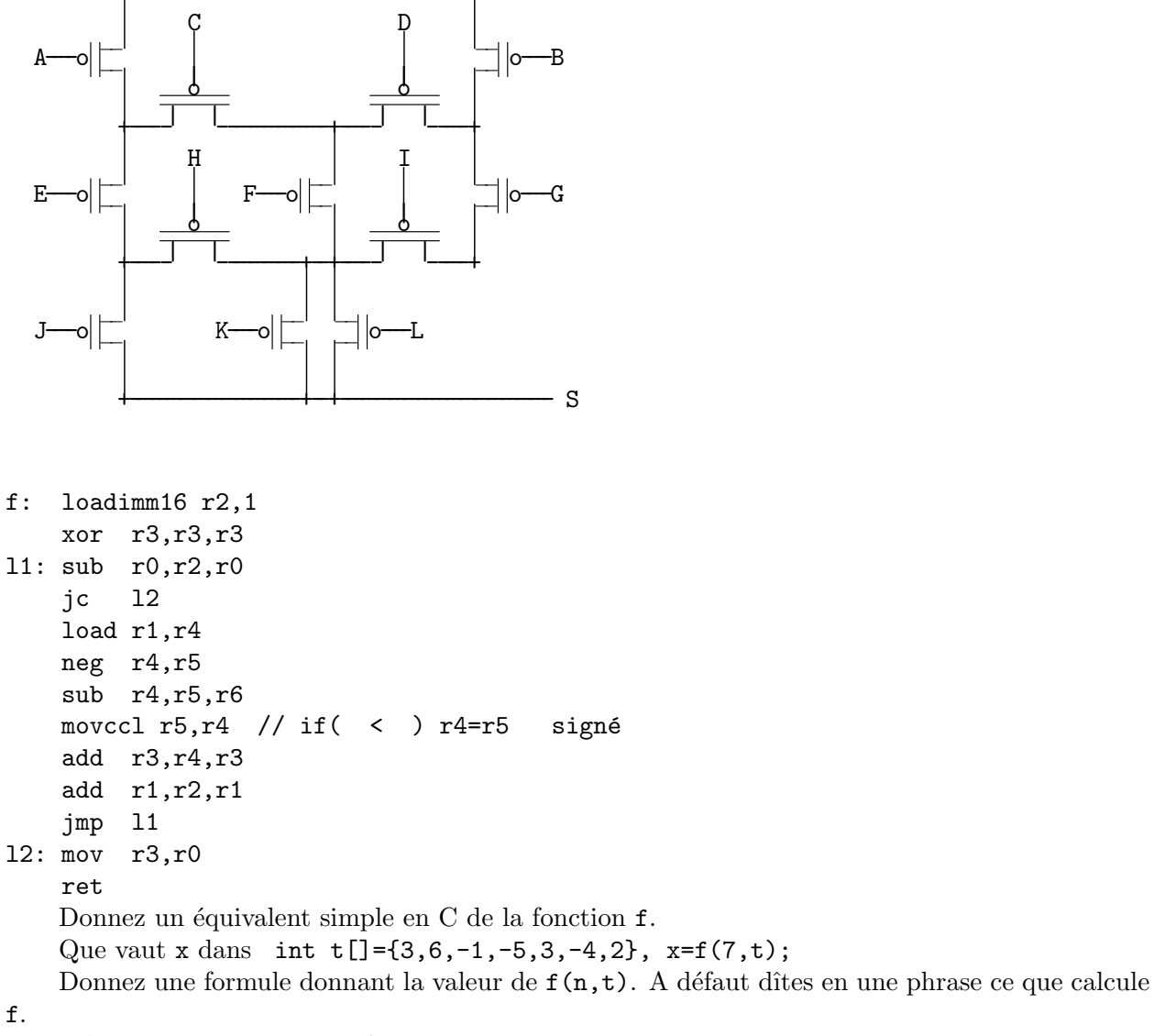

Même question si on remplace movccl par movccg. Redonnez la valeur de x et la formule de  $f(n,t)$  si on duplique la ligne add  $r3,r4,r3$ .

Ecrivez en C puis en assembleur la fonction int g(int n, int \*t); qui rend  $\sum^{n-1}$  $i=0$  $|t[i]^2 - 100|$ .

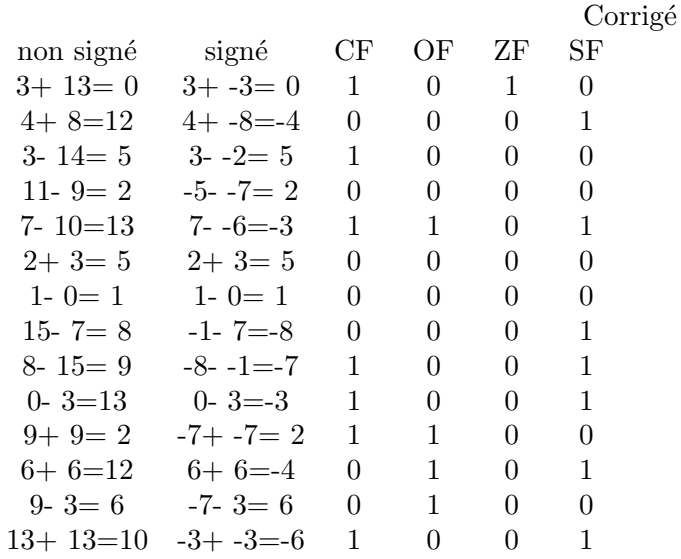

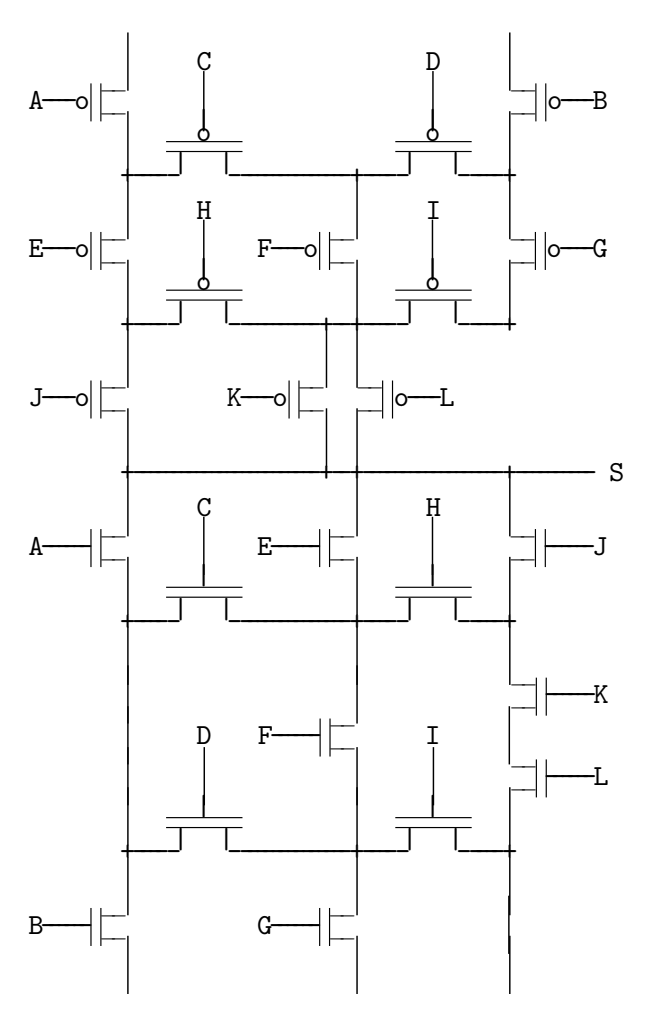

```
// r0 r1 r2 r3 r4 r5 r6
f: loadimm16 r2,1// int f(int n,int*t) // 1 s x y z
  xor r3, r3, r3 // { int s=0; \frac{1}{10} *t, |*t| -*t x-y
l1: sub r0,r2,r0
  jc l2 // while(n--)
  load r1, r4 // { int x=*t,
  neg r4,r5 // y=-x; // y=-*t
  sub r4, r5, r6 // //int z=x-y;
  movccl r5, r4 // if(x<y) x=y; // x=max(x,y)=max(*t,-*t)=|*t|
  add r3, r4, r3 // s+=x; // s+=|*t++|add r1, r2, r1 // t++,jmp l1 // }
l2: mov r3,r0 // return s;
  ret // }
int f(int n,int*t) int g(int n,int*t)
{ int s=0; { int s=0;
 while(n--) while(n--)
 { int x=*t++; { int x=*t++; x=x*x-100;
  if(x<-x) x=-x; if(x<-x) x=-x;
  s+ = x; s+ = x;
 } }
 return s; <br> return s;
} }
                                          \sum^{n-1}
```
 $x = 3 + 6 + 1 + 5 + 3 + 4 + 2 = 24$  $i=0$  $|t[i]|$ 

C'est la somme des valeurs absolues des nombres contenus dans le tableau t de dimension n.

movccl r5, r4 // if(x<y) x=y; // x=max(x,y)=max(\*t,-\*t)= $|*t|$ movccg  $r5, r4$  // if(x>y) x=y; // x=min(x,y)=min(\*t,-\*t)=-|\*t|  $x = -3 - 6 - 1 - 5 - 3 - 4 - 2 = -24$  $\sum^{n-1}$  $i=0$  $-|t[i]| = \sum^{n-1}$  $i=0$  $|t[i]|$ 

C'est l'opposé de la somme des valeurs absolues des n premiers nombres du tableau t. En dupliquant la ligne add r3,r4,r3 on a :

$$
x = 3 + 3 + 6 + 6 + 1 + 1 + 5 + 5 + 3 + 3 + 4 + 4 + 2 + 2 = 48
$$

$$
f(n, t) = \sum_{i=0}^{n-1} 2|t[i]| = 2\sum_{i=0}^{n-1} |t[i]|
$$

C'est le double de la somme des valeurs absolues des n premiers nombres du tableau t.

Dans la fonction f donnée dans l'énoncé, on ajoute une ligne après le loadimm16 r2,1 et deux lignes après le load  $r1, r4$ .

```
g: loadimm16 r2,1
   loadimm16 r7,100
   ...
   load r1, r4 // int x=*t;
   mul r4, r4, r4 // x*=x;sub r4,r7,r4 // x-=100;
```
## Barème

1) 4pt

Chaque opération partiellement fausse ou manquante : -0.3pt. 2) 6pt

-1pt pour un transistor dont une patte est mal raccordée.

-1.5pt pour un transistor dont les deux pattes sont mal raccordées.

3) 6pt

f en C  $1.5$  pt-0.5pt par erreur comme argument manquant, test de boucle faux, incrément oublié  $24$ 0.75pt formule 0.75pt -24 0.75pt

formule 0.75pt 48 0.75pt formule 0.75pt 4) 4pt g en C 1 pt loadimm16 r7,100 1 pt mul r4, r4, r4 //  $x*=x$ ; 1 pt

sub r4, r7, r4 // x-=100; 1 pt

-0.5pt pour chaque erreur.